## Package 'scanMiRData'

May 2, 2024

<span id="page-0-0"></span>Type Package

Title miRNA Affinity models for the scanMiR package

Version 1.11.0

**Depends**  $R$  ( $>= 4.0$ )

Date 2023-07-03

Imports scanMiR, utils

Suggests knitr, rmarkdown, BiocStyle

Description This package contains companion data to the scanMiR package. It contains ts knitr, rmarkdown, BiocStyle<br>otion This package contains companion data to the scanMiR package. It containty<br>KdModel` (miRNA 12-mer binding affinity models) collections corresponding to all human, mouse and rat mirbase miRNAs. See the scanMiR package for details.

BiocType ExperimentData

License GPL-3

VignetteBuilder knitr

RoxygenNote 7.1.1

biocViews miRNAData, ExperimentData, Homo\_sapiens\_Data, Mus\_musculus\_Data, Rattus\_norvegicus\_Data

git\_url https://git.bioconductor.org/packages/scanMiRData

git\_branch devel

git\_last\_commit 4bb67d3

git\_last\_commit\_date 2024-04-30

Repository Bioconductor 3.20

Date/Publication 2024-05-02

Author Pierre-Luc Germain [cre, aut] (<<https://orcid.org/0000-0003-3418-4218>>), Michael Soutschek [aut], Fridolin Gross [aut]

Maintainer Pierre-Luc Germain <pierre-luc.germain@hest.ethz.ch>

### **Contents**

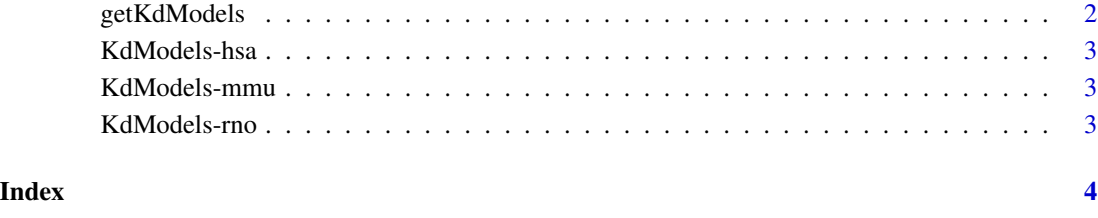

getKdModels *getKdModels*

#### Description

Returns a collection of miRNA KdModels for the requested species. *Note that by default, lowconfidence miRNAs are not returned* (see 'categories').

#### Usage

```
getKdModels(species = c("hsa", "mmu", "rno"), categories = NULL)
```
#### Arguments

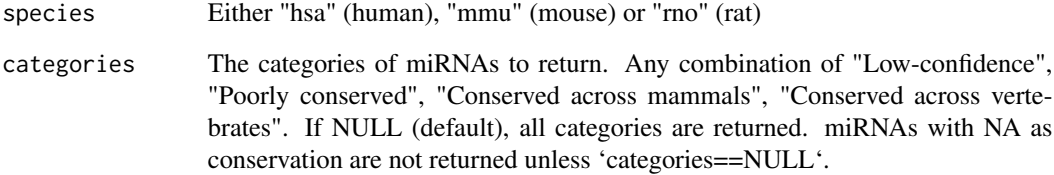

#### Value

An object of class [KdModelList](#page-0-0)

#### Examples

```
mods <- getKdModels("rno")
summary(mods)
```
<span id="page-1-0"></span>

<span id="page-2-0"></span>

#### Description

A list of binding affinity models ([KdModel](#page-0-0)) for human ('hsa'), mouse ('mmu'), or rat ('rno') miRbase 21.1 miRNAs. These represent the miRNA 12-mer binding affinities predicted using the CNN from McGeary, Lin et al. (2019).

#### Value

a [KdModelList](#page-0-0) list.

KdModels-mmu *KdModelList for mouse miRNAs*

#### Description

A list of binding affinity models ([KdModel](#page-0-0)) for mouse miRbase 21.1 miRNAs. These represent the miRNA 12-mer binding affinities predicted using the CNN from McGeary, Lin et al. (2019).

#### Value

a [KdModelList](#page-0-0) list.

KdModels-rno *KdModelList for rat miRNAs*

#### Description

A list of binding affinity models ([KdModel](#page-0-0)) for rat miRbase 21.1 miRNAs. These represent the miRNA 12-mer binding affinities predicted using the CNN from McGeary, Lin et al. (2019).

#### Value

a [KdModelList](#page-0-0) list.

# <span id="page-3-0"></span>Index

getKdModels, [2](#page-1-0)

hsa *(*KdModels-hsa*)*, [3](#page-2-0)

KdModel, *[3](#page-2-0)* KdModelList, *[2,](#page-1-0) [3](#page-2-0)* KdModels-hsa, [3](#page-2-0) KdModels-hsa, *(*KdModels-hsa*)*, [3](#page-2-0) KdModels-mmu, [3](#page-2-0) KdModels-mmu, *(*KdModels-mmu*)*, [3](#page-2-0) KdModels-rno, [3](#page-2-0) KdModels-rno, *(*KdModels-rno*)*, [3](#page-2-0)

mmu *(*KdModels-mmu*)*, [3](#page-2-0)

rno *(*KdModels-rno*)*, [3](#page-2-0)